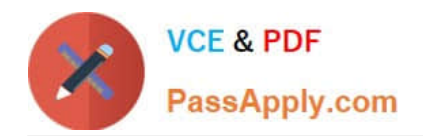

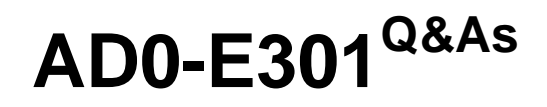

Campaign Standard Developer

# **Pass Adobe AD0-E301 Exam with 100% Guarantee**

Free Download Real Questions & Answers **PDF** and **VCE** file from:

**https://www.passapply.com/ad0-e301.html**

100% Passing Guarantee 100% Money Back Assurance

Following Questions and Answers are all new published by Adobe Official Exam Center

**C** Instant Download After Purchase

- **83 100% Money Back Guarantee**
- 365 Days Free Update
- 800,000+ Satisfied Customers

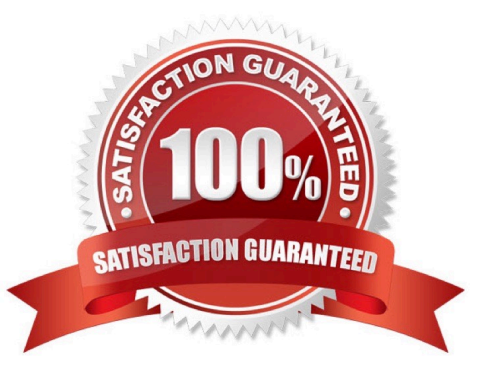

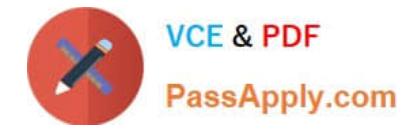

## **QUESTION 1**

What is the Adobe-recommended method to authenticate to the Adobe SFTP servers?

A. Authentication from a whitelisted IP using use ma me/password authentication

- B. Authentication from a whitelisted IP using OpenSSH key-based authentication
- C. Authentication from a blacklisted IP using SSH2 key-based authentication
- D. Authentication from a whitelisted IP using SSH1 key-based authentication

Correct Answer: C

# **QUESTION 2**

You want to create a link between a custom resource "Office Location" and the Profile resource. Profiles and "Office Location" each contain a six-character alphanumeric code (location ID) which uniquely define the office location. How can you create this link?

A. On a custom profile resource, click "Add automatic ID field" and name it location ID and use it to define a link.

B. On a custom profile resource, define the location ID field as an "Identification keys" field.

C. Create a link in "Office Location", use a specific join condition, and select the location ID fields of Profiles and "Office Location".

D. Use the primary key in both tables to define the link.

Correct Answer: B

#### **QUESTION 3**

How do you enable notifications on workflows?

A. Configure a security group and a notification template that should be used when the workflow is in error.

- B. Select the "Workflow status error" checkbox under Notifications in the workflow properties.
- C. Configure a security group as supervisor in the workflow properties.
- D. Enable the "Workflow notifications" checkbox under Administration > Application Settings > Workflows.

Correct Answer: C

# **QUESTION 4**

When are email addresses qualified as Quarantines? Choose two.

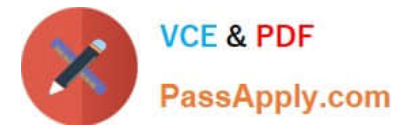

- A. In case of Blacklisting, immediately
- B. In case of Ignored errors, if marked by a user
- C. In case of Invalid addresses, immediately
- D. In case of Soft errors, after the counter threshold is exceeded
- E. In case of Hard errors, immediately

Correct Answer: AC

# **QUESTION 5**

What are the two steps a developer must do to set up a key-based authentication in order to transfer files to the Adobehosted SFTP? Choose two.

- A. Request Adobe support to whitelist IP addresses.
- B. Upload a private key in the external account configuration.
- C. Upload a public key in the external account configuration.
- D. Provide the public key to Adobe support to have it uploaded to the SFTP server.
- E. Provide the private key to Adobe support to have it uploaded to the SFTP server.

Correct Answer: AD

[AD0-E301 PDF Dumps](https://www.passapply.com/ad0-e301.html) [AD0-E301 VCE Dumps](https://www.passapply.com/ad0-e301.html) [AD0-E301 Exam Questions](https://www.passapply.com/ad0-e301.html)